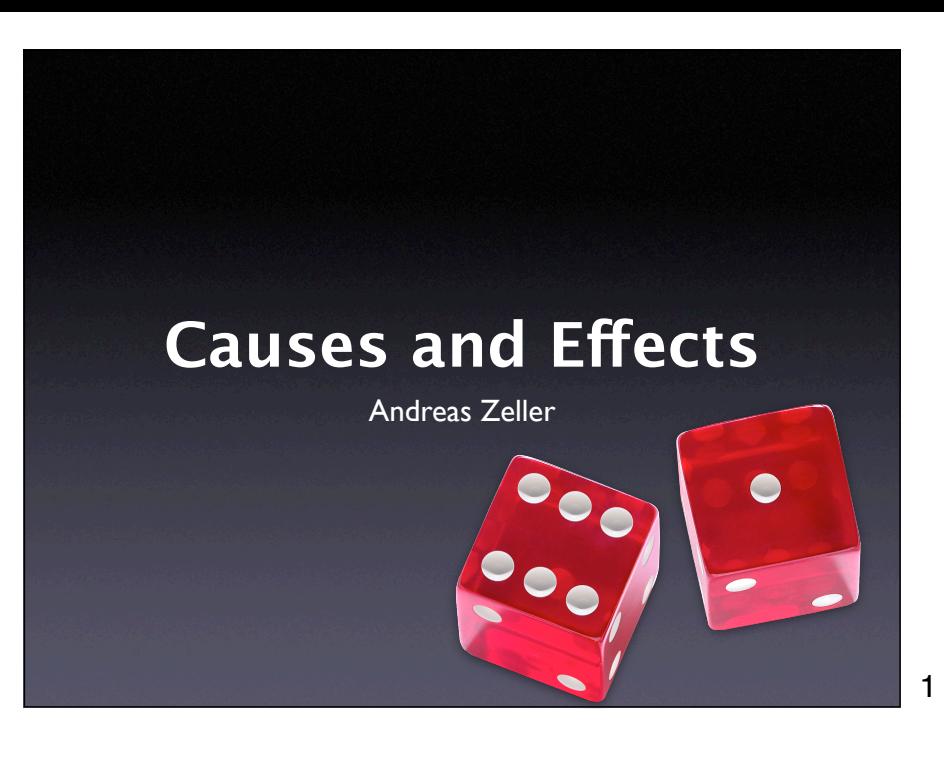

#### **bug.c**

```
double bug(double z[], int n) {
     int i, j;
    i = 0:
    for (j = 0; j < n; j++) {
        i = i + j + 1;z[i] = z[i] * (z[0] + 1.0); }
     return z[n];
}
```
2

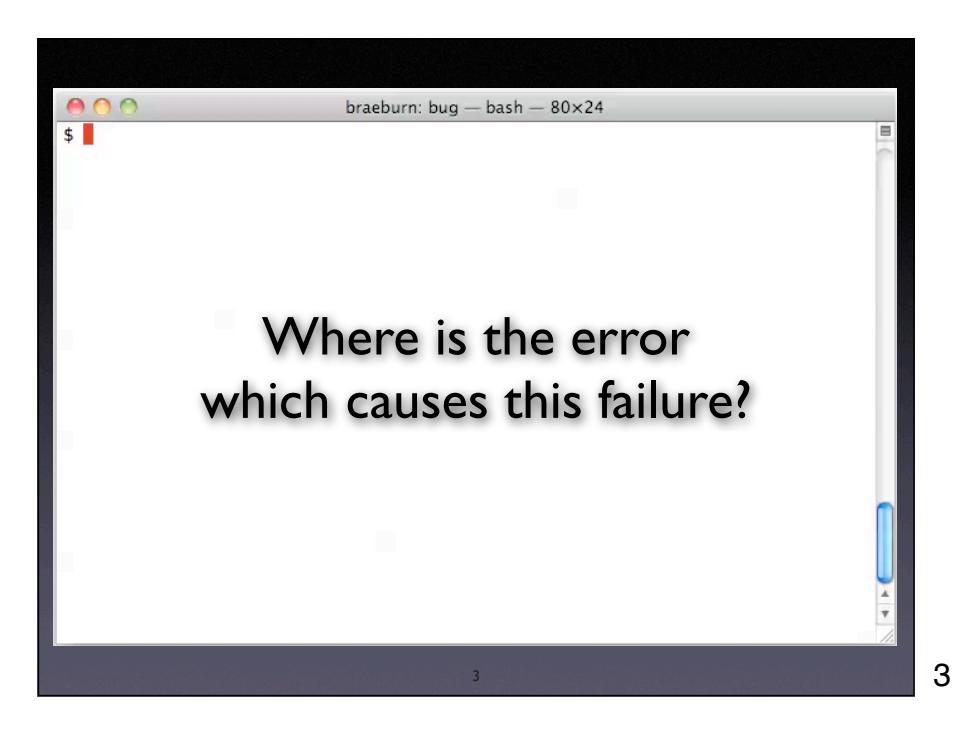

2

What do we do now? We can follow Platon and say: Hey, let's just verify this compiler, let's do more abstraction, let's do more of the same. (This is what I learned in school: The state of the art is bad, but if only people would do it our way, than the world would be a better place where all programs were proven.) However, my thesis is that

#### **Locating Errors**

An *error* is a deviation from what is *correct, right, or true*:

- *Input* ("The URL must be well-formed")
- *Variables* ("link is zero")
- *Statements* ("even(2) must return true")

How do we know one of these is correct? How can we say "The defect is here"?

4

4

#### **Locating Causes**

An aspect of the execution causes a failure if it can be altered such that the failure no longer occurs:

- *Input* ("11 14")
- *Variables* ("argc = 2")
- *Statements* ("Line 37")

Note that a cause need not be an error!

5

#### **Causality**

The notion of *causality* is deeply linked to fundamental questions of philosophy:

- What is it that makes things happen?
- Can we predict the future from causes?
- If everything has a cause, what is the ultimate cause of events in the past?

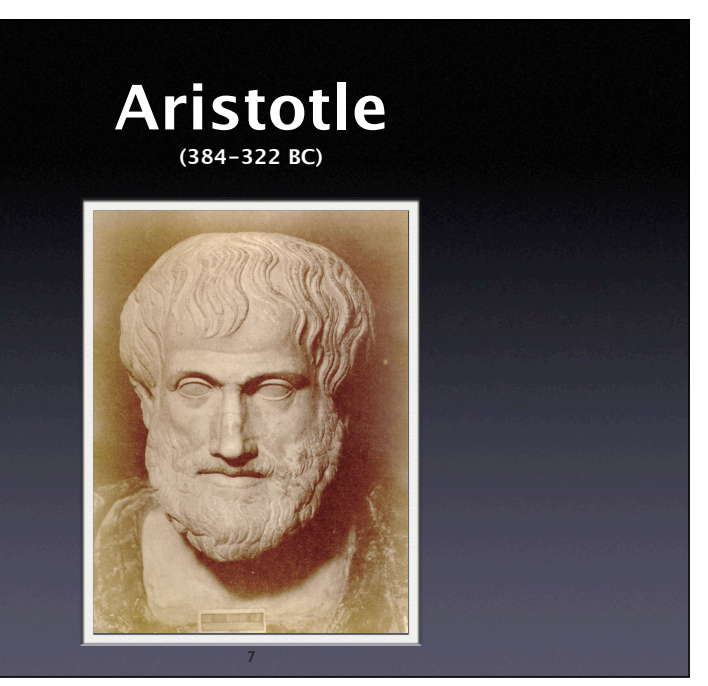

## **Aristotle on Causality**

Aristotle suggested four types of causes:

- The *material* of which things come
- The *form* which things have when they are perfected
- The *moving* cause or actual agent
- The *purpose* or *function* of such things

8

#### **Example**

9

Creating a silver chalice for a religious ceremony

- Material cause the silver
- Formal cause the design of the chalice
- Efficient cause the silversmith
- Final cause the religious ceremony

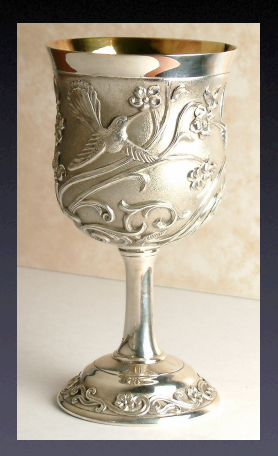

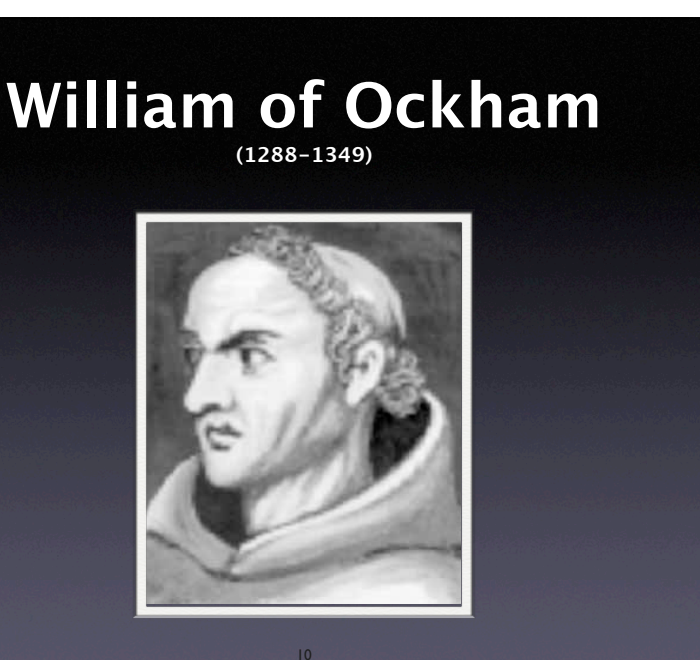

## **Ockham on Causality**

- The only way in which we can establish any causal connection between one thing and another is the observation that *when one of these occurs, the other also occurs at the same time and at or near the same place.*
- This is *the only way* to establish causality

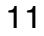

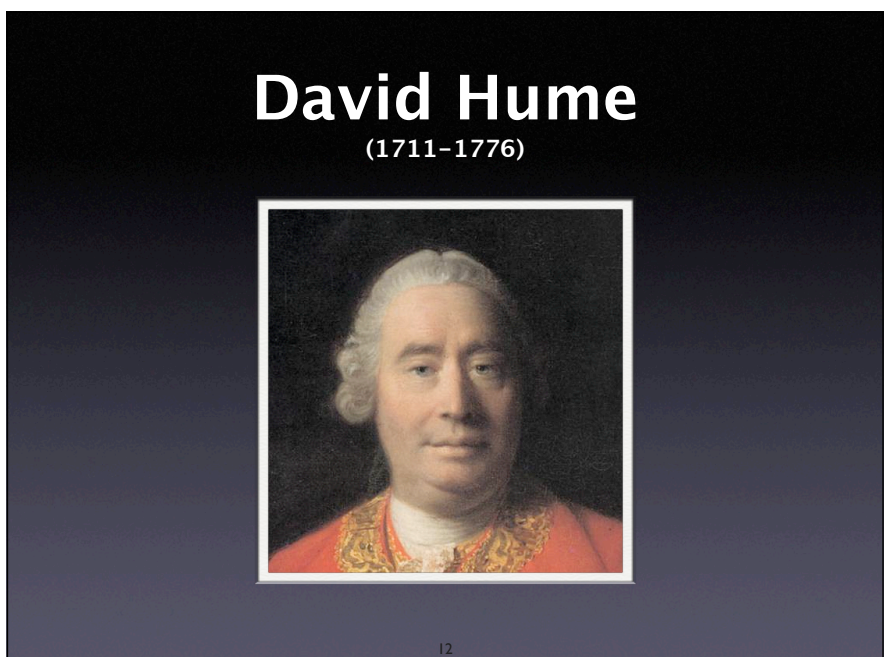

#### **Hume on Causality**

- When we see that two events always occur together, we tend to form an expectation that when the first occurs, the second will soon follow.
- This constant conjunction and the expectation thereof is all that we can know of causation, and all that our idea of causation can amount to.

13

#### **Causality as Illusion**

- Just because the sun has risen every day since the beginning of the Earth does not mean that it will rise again tomorrow.
- Bertrand Russell: "causation = superstition"

14

#### 14

#### **Counterfactuals**

- We may define a *cause* to be an object followed by another, and where all the objects, similar to the first, are followed by objects similar to the second. Or, in other words, where, *if the first object had not been, the second never had existed.* (Hume, 1748)
- Hume never explored this alternative

15

Hume also gave an alternate definition of causality, though  $- a$ counterfactual one. "Counterfactual" means to reason about the opposite of the current fact (the cause)

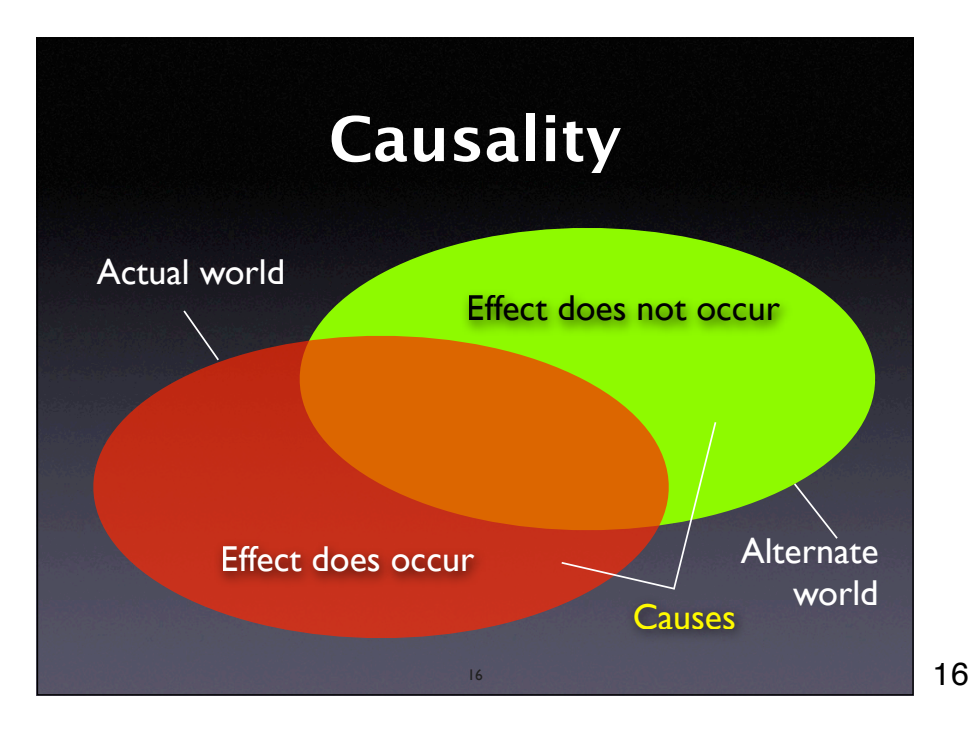

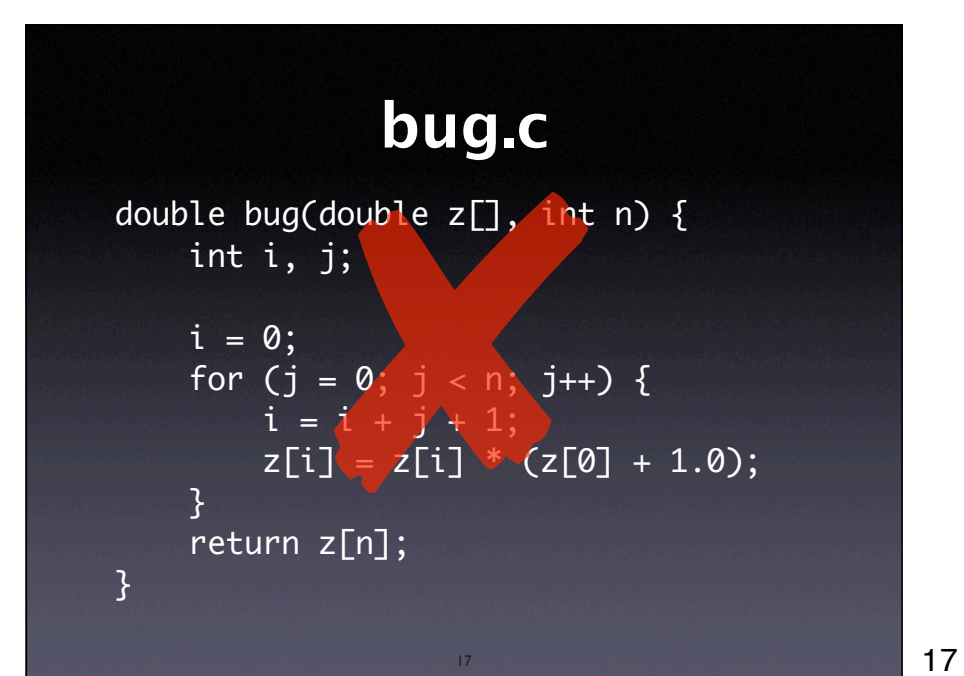

double bug(double z[], int n) {

\ninto the image, 
$$
i = 0
$$
;

\nfor (j = 0, j < n; j++) {

\nif (j = 1, j++) {

\nif (j = 1, j++) {

\nif (j = 2, j++) {

\nif (j = 2, j++) {

\nif (j = 2, j++) {

\nif (j = 2, j++) {

\nif (j = 2, j++) {

\nif (j = 2, j++) {

\nif (j = 2, j++) {

\nif (j = 2, j++) {

\nif (j = 2, j++) {

\nif (j = 2, j++) {

\nif (j = 2, j++) {

\nif (j = 2, j++) {

\nif (j = 2, j++) {

\nif (j = 2, j++) {

\nif (j = 2, j++) {

\nif (j = 2, j++) {

\nif (j = 2, j++) {

\nif (j = 2, j++) {

\nif (j = 2, j++) {

\nif (j = 2, j++) {

\nif (j = 2, j++) {

\nif (j = 2, j++) {

\nif (j = 2, j++) {

\nif (j = 2, j++) {

\nif (j = 2, j++) {

\nif (j = 2, j++) {

\nif (j = 2, j++) {

\nif (j = 2, j++) {

\nif (j = 2, j++) {

\nif (j = 2, j++) {

\nif (j = 2, j++) {

\nif (j = 2, j++) {

\nif (j = 2, j++) {

\nif (j = 2, j++) {

\nif (j = 2, j++) {

\nif (j = 2, j++) {

\nif (j = 2, j++) {

\nif (j = 2, j++) {

\nif (j = 2, j++) {

\nif (j = 2, j++) {

\nif (j = 2, j++) {

\nif (j = 2, j++) {

\n

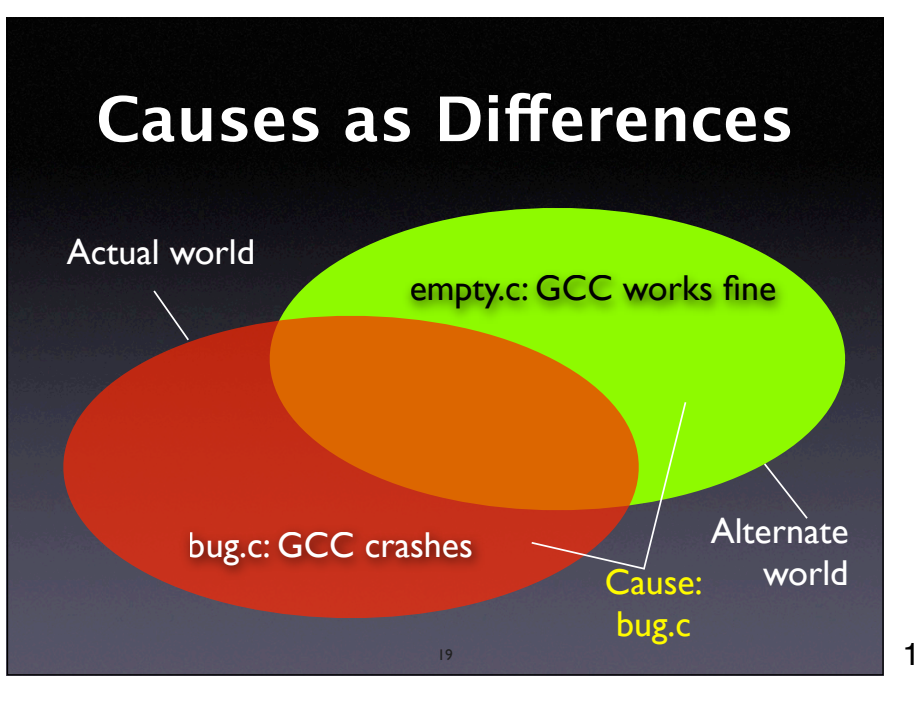

# **More possible causes**

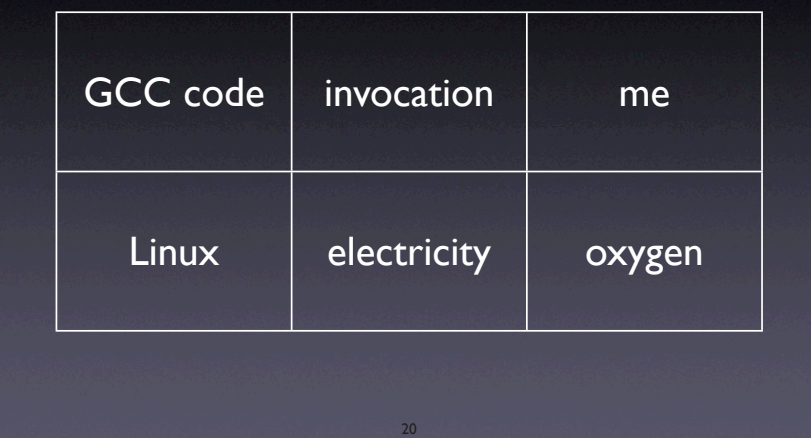

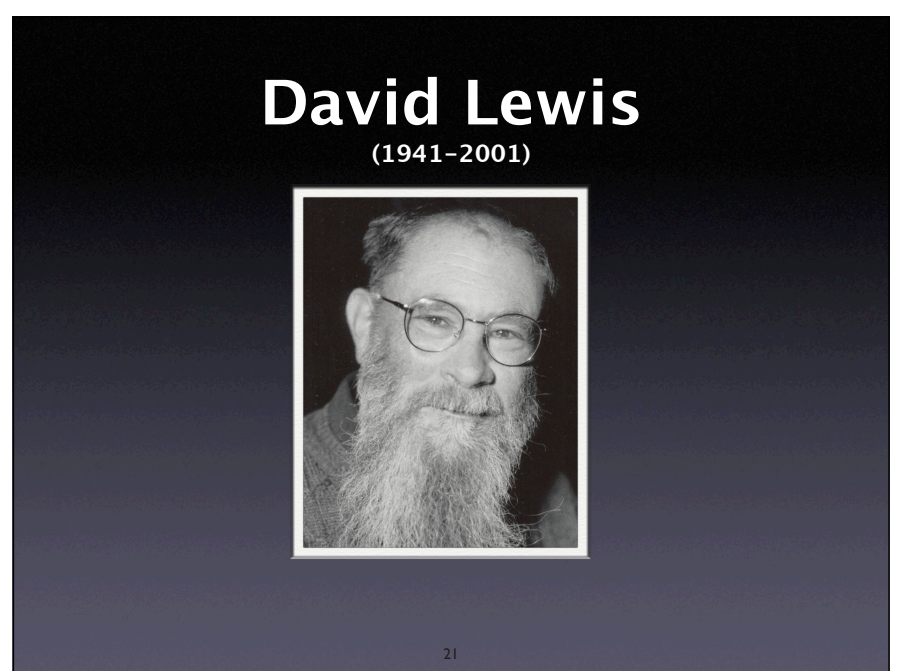

#### **Lewis on Causation**

- C o→ E means "If C had been the case, E would have been the case"
- <sup>C</sup>*causes* E if C o→ E and ¬C o→ ¬E hold.
- C o→ E holds if some C-world where E holds is *closer to the actual world* than is any C-world where E does not hold.

22

22

# **Possible Worlds**

C o→ E holds if some C-world where E holds is *closer to the actual world* than is any C-world where E does not hold.

- ▶ A world with an alternate GCC input is closer than a world without oxygen
- ‣ A world with GCC fixed may be closer than a world with an alternate GCC input

23

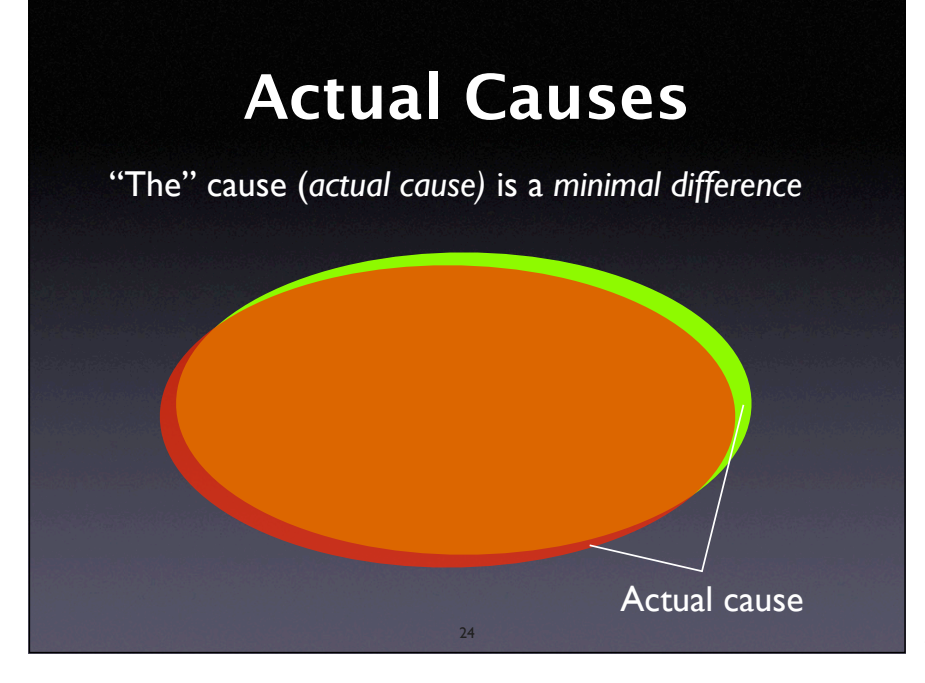

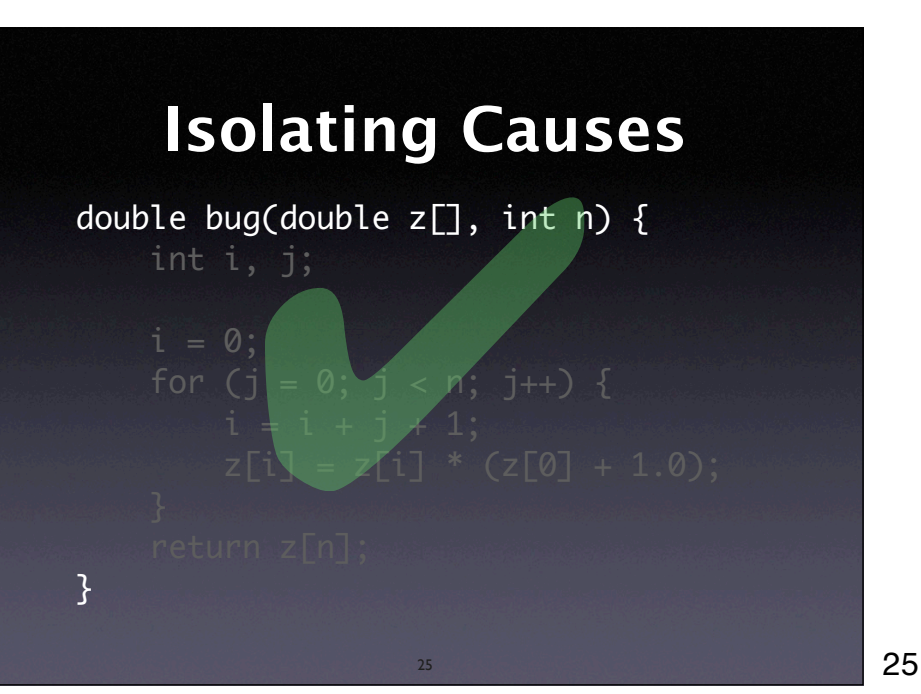

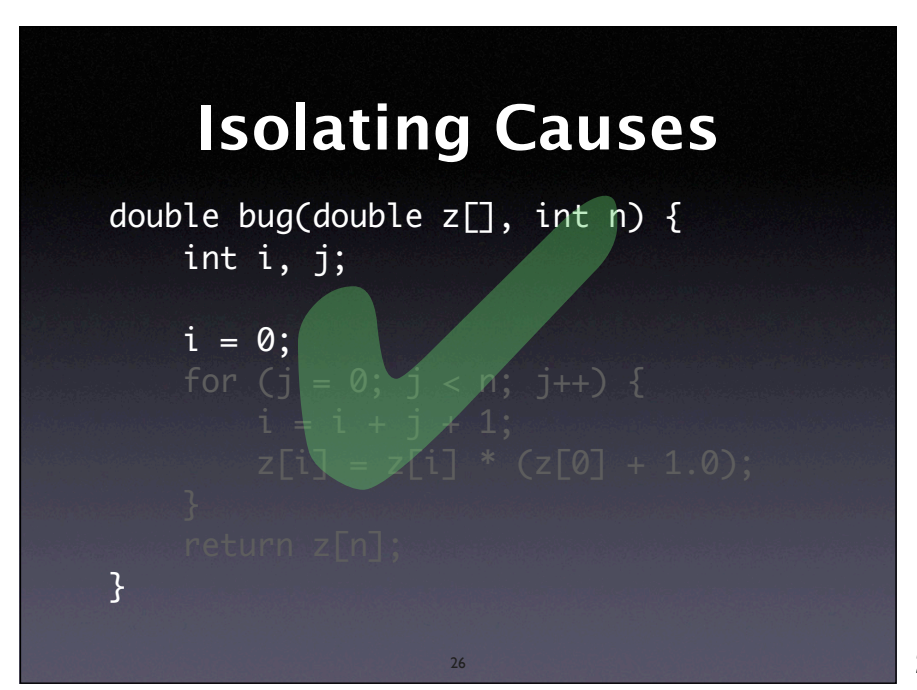

**Isolating Causes** double bug(double z[], int n) { int i, j; i = 0; for (j = 0; j < n; j++) { i = i + j + 1; z[i] = z[i] \* (z[0] + 1.0); } } ✘

26

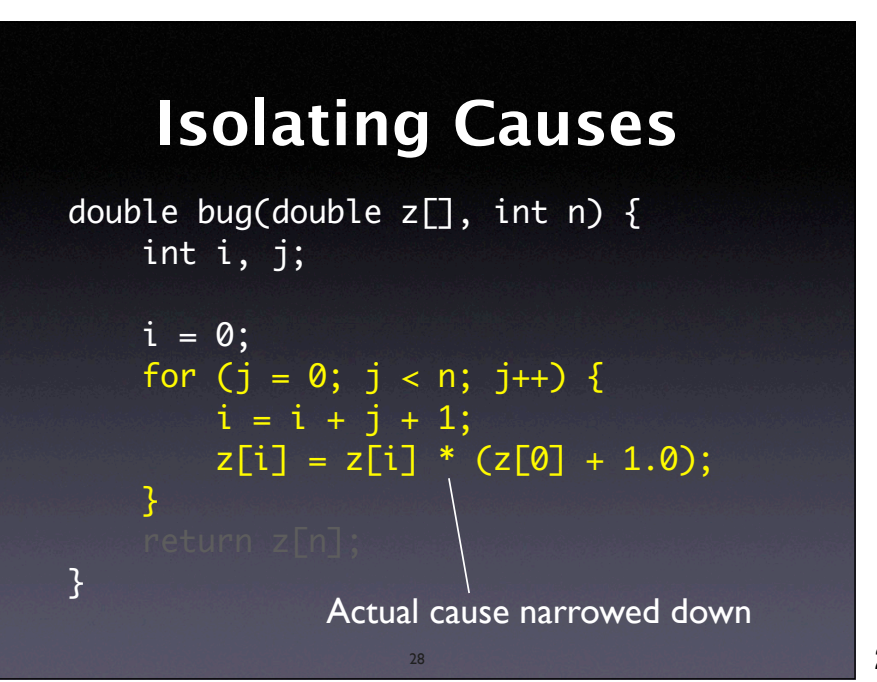

```
28
```
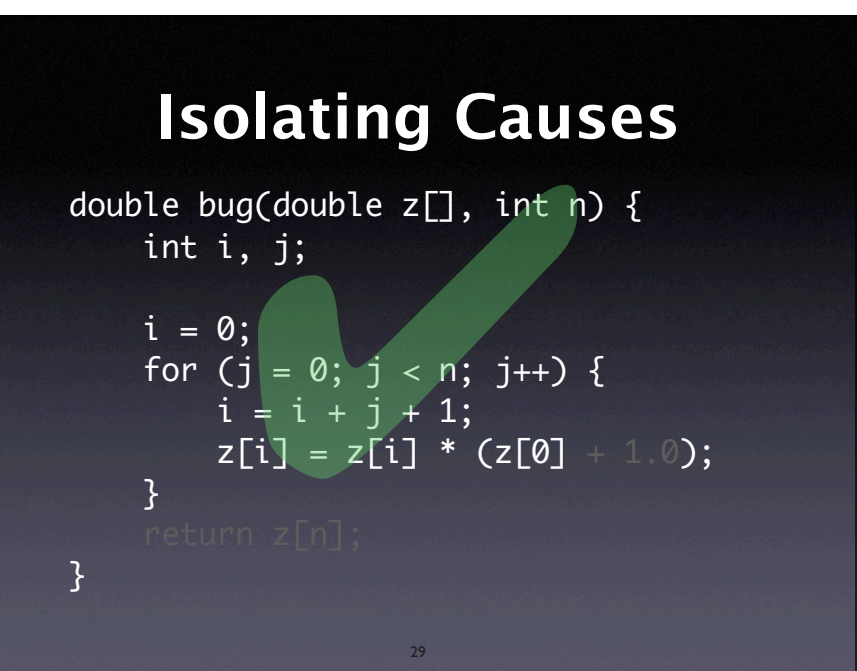

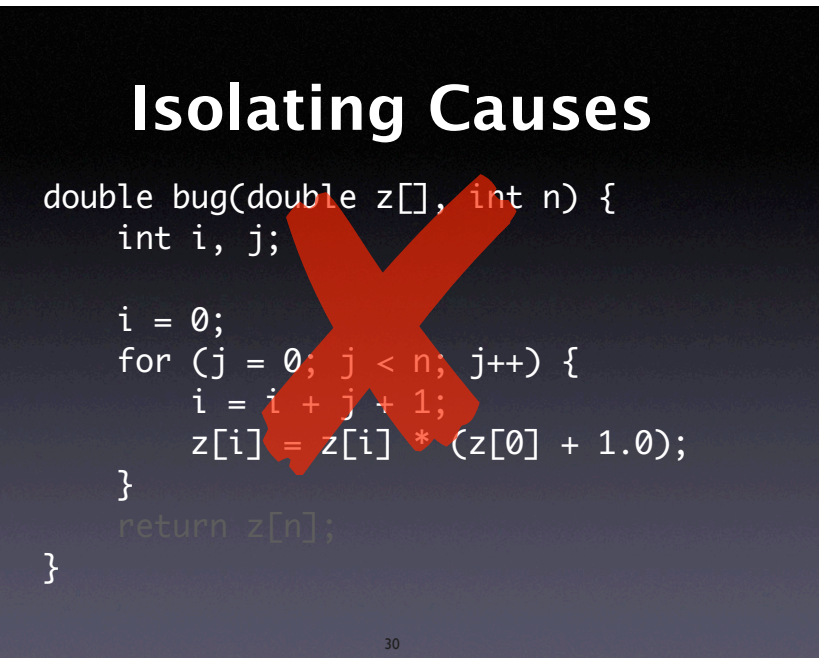

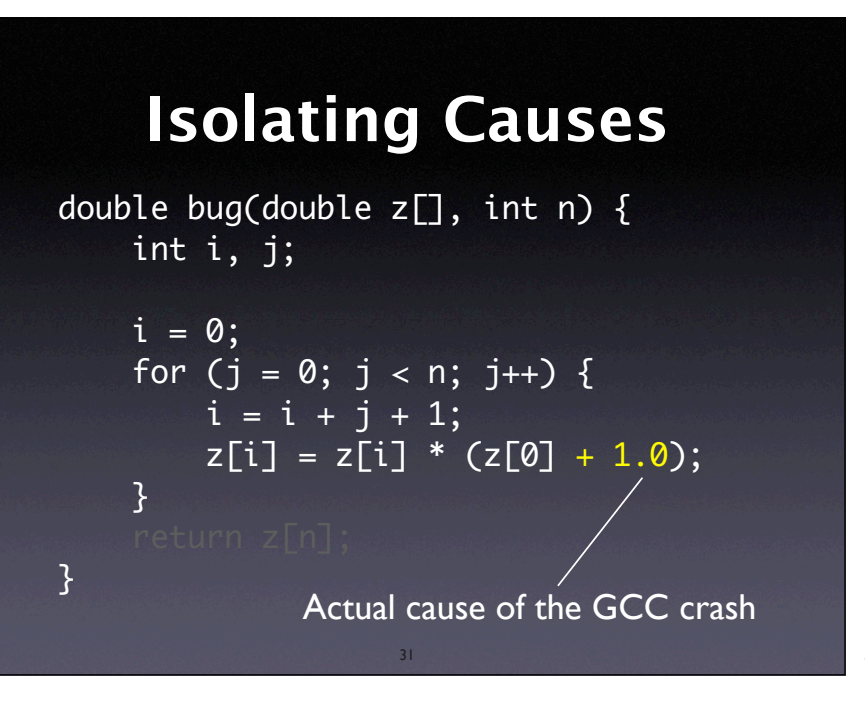

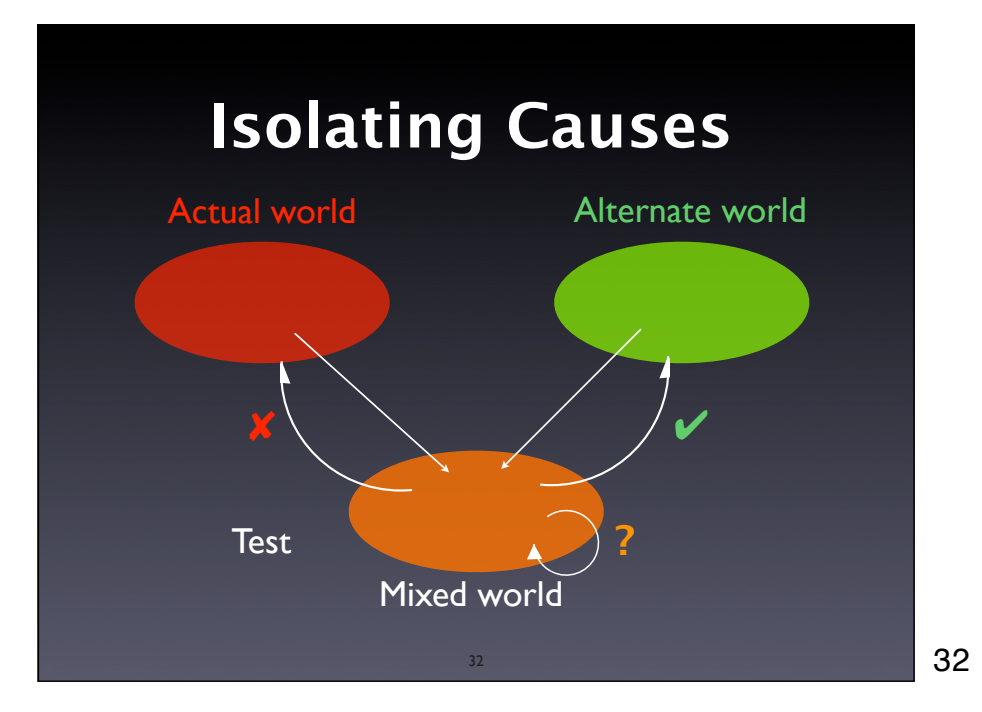

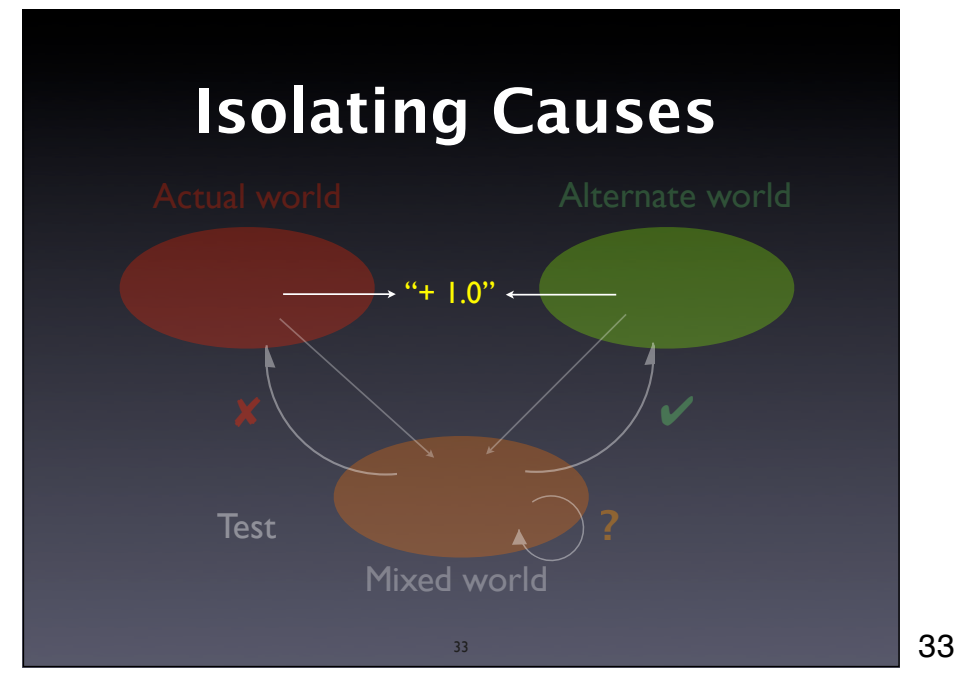

#### **Search Space**

The choice of an *initial set of differences* determines the search space for causes:

- the input (data, configuration, …)
- the program state
- the program code

Sets a *common context* between worlds

34

34

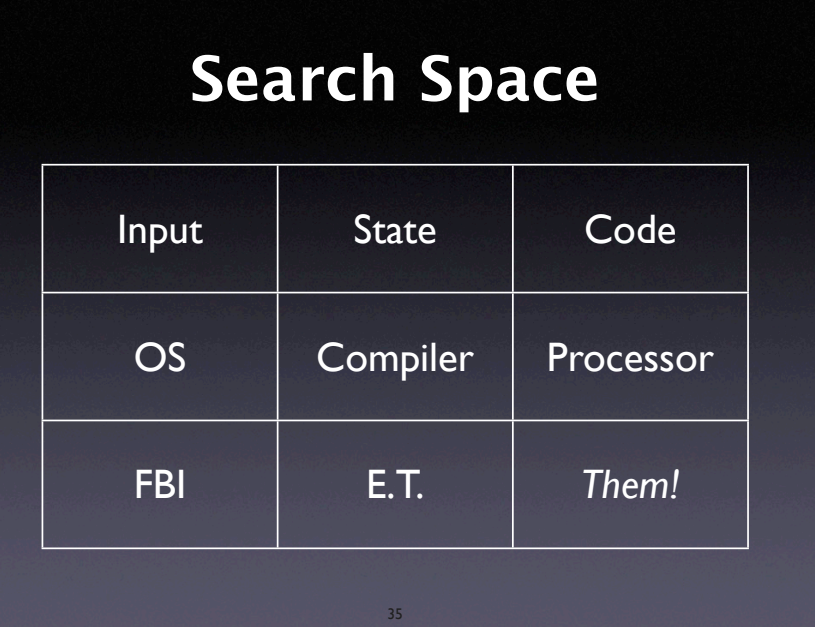

35

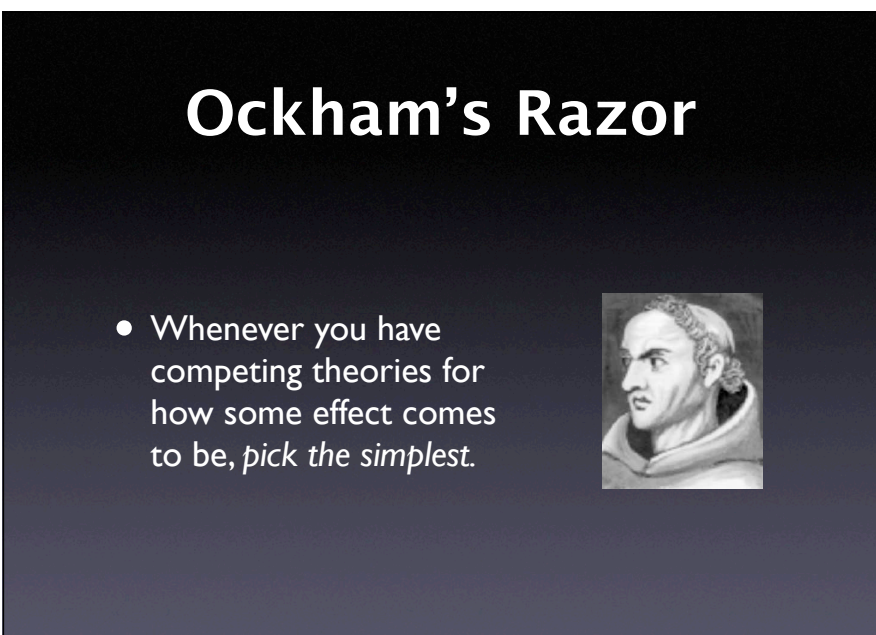

# **Ockham's Razor**

In our context:

• Whenever you have the choice between multiple causes, *pick the one whose alternate world is closer.*

37

# **Search Space**

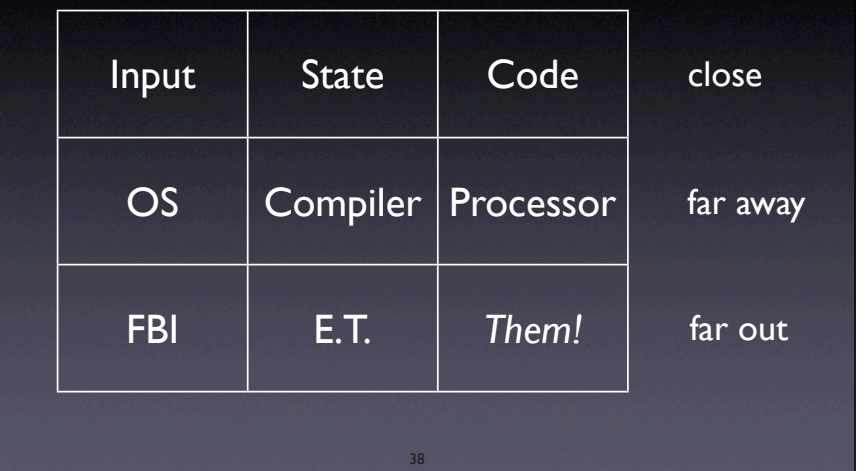

38

## **Hanlon's Razor**

39

• Never explain by malice which is adequately explained by stupidity

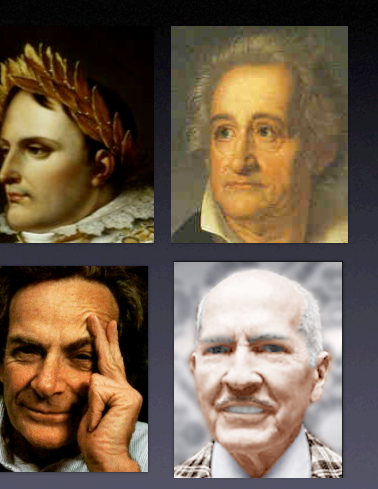

#### Napoleon, Goethe, Richard Feinman, Robert Heinlein

## **Verifying Causes**

\$ ./psharp db.p# .psharprc: 37: no such interpreter .psharprc: 37: bailing out Segmentation fault

Do we know the configuration in .psharprc causes the failure?

40

40

# 41 **Causes and E!ects** To prove causality, one must show that • the effect occurs when the cause occurs • the effect does *not* occur when the cause does not. This is *the only way* to prove causality

## **Verifying Causes**

\$ mv ~/.psharprc ~/.psharprc.orig \$ ./psharp db.p# Segmentation fault

So it wasn't the configuration after all

42

# **Verifying Causes**

\$ ./psharp db.p# .psharprc: 37: no such interpreter .psharprc: 37: bailing out Segmentation fault

Avoid *post hoc ergo propter hoc* fallacies

43

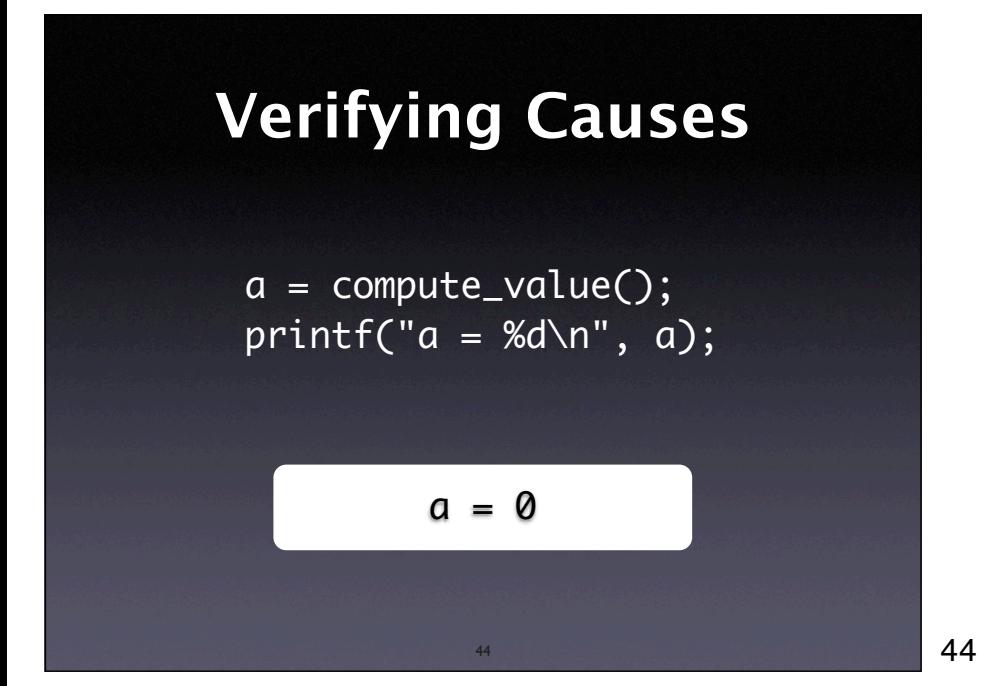

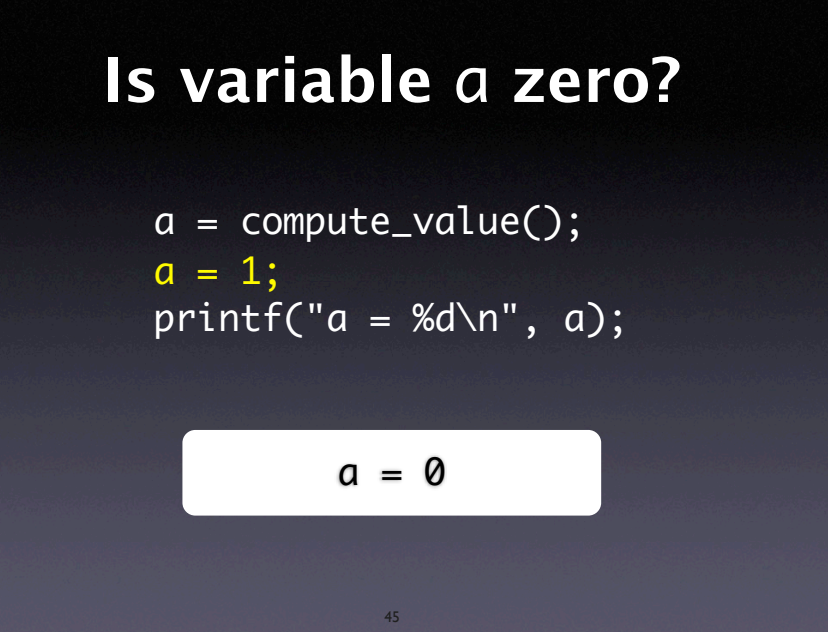

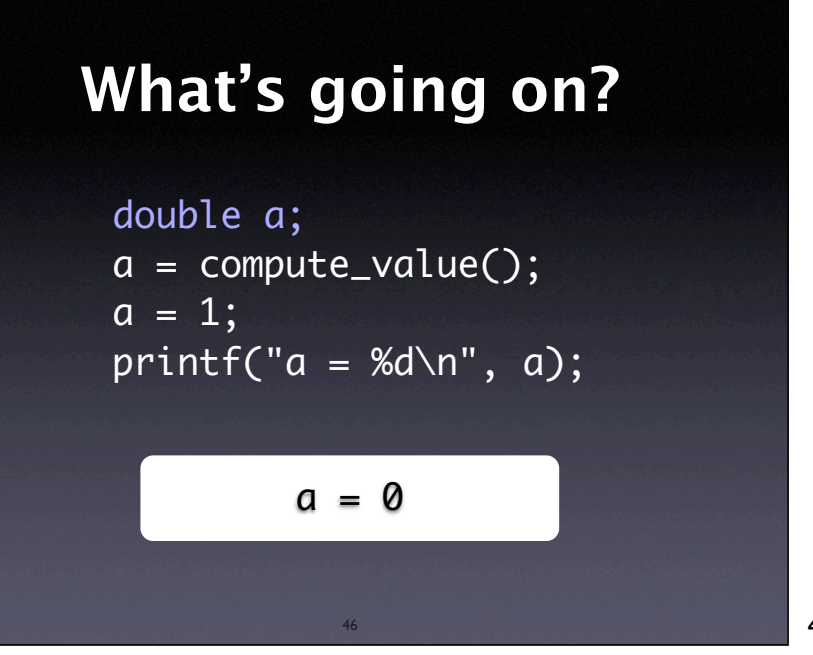

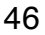

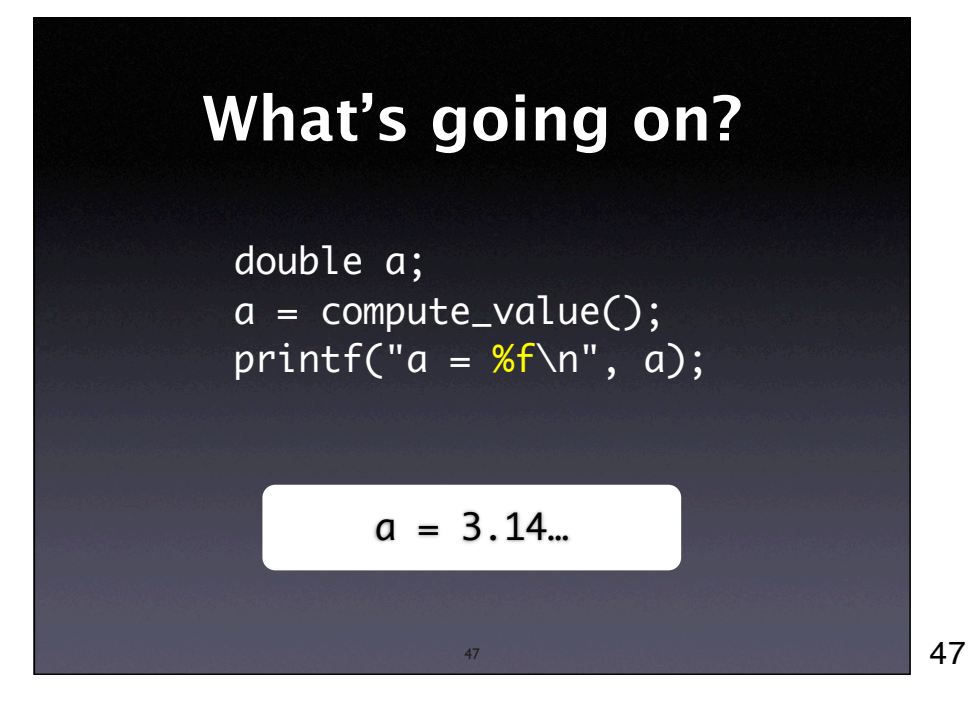

#### **What's going on?**

double a; a = compute\_value(); print $\overline{f("a = %f\infty", a)}$ ;

We have isolated the format "%d" as the actual failure cause

#### **Preemption**

Billy and Suzy throw rocks at a bottle. Suzy throws first so that her rock arrives first and shatters the glass. Without Suzy's throw, Billy's throw would have shattered the bottle.

• *Does Suzy's throw cause the shattering?*

49

49

#### **Alteration**

- <sup>C</sup>*influences* E if C can be *altered* to C' such that E' occurs instead of E (Lewis; 1999)
- If Suzy had not thrown the stone, the bottle would have shattered in a different manner
- Therefore, Suzy's throw *influenced* and caused the original shattering

50

#### **What's the Failure?**

- Every failure has some aspects that we consider relevant
- This choice influences the search for causes
- If the *entire state* of the program is part of the failure, we get very *detailed causes*
- If just one aspect is relevant, we get simpler causes – sometimes too simple

#### **Concepts**

- **★** A *cause* is an event preceding another event (the *effect*) without which the effect would not have occurred
- A cause can be seen as a *difference*  between a world where the effect occurs and a world where it does not
- An *actual* cause means a *minimal difference*

52

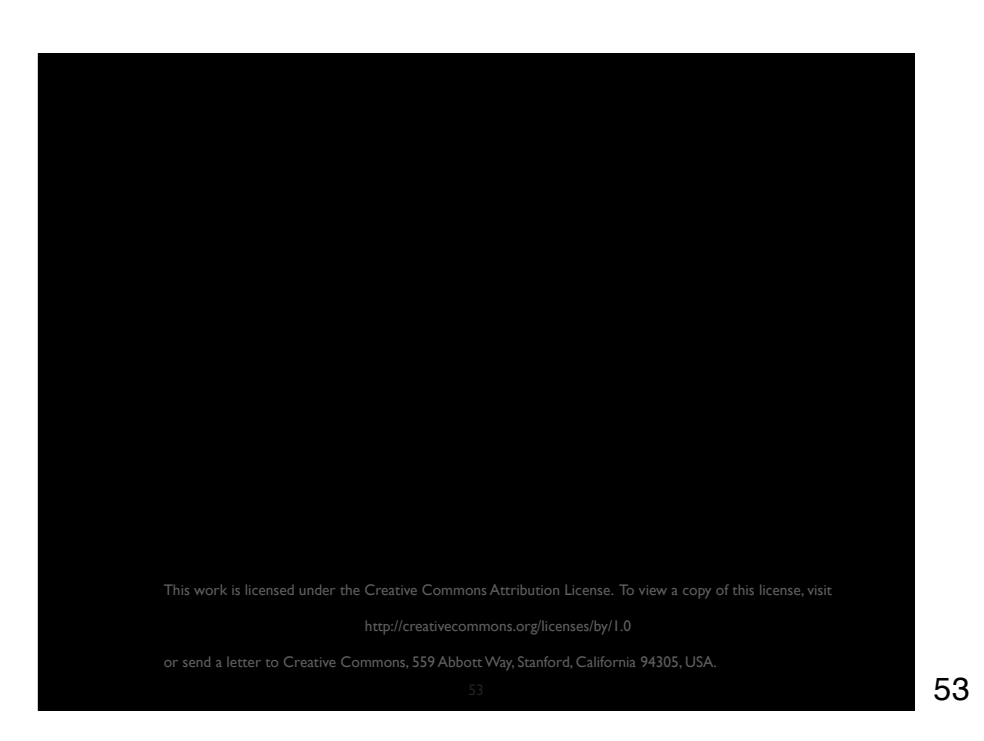